## **Instalación de un servidor Tomcat**

## **SSL**

<http://www.securitybydefault.com/2012/04/configuracion-ssl-de-tomcat.html>

## **Hardening**

<http://www.securitybydefault.com/2012/04/seguridad-en-tomcat-jsessionid-en-la.html>

From: <https://intrusos.info/> - **LCWIKI**

Permanent link: **<https://intrusos.info/doku.php?id=linux:tomcat&rev=1371195583>**

Last update: **2023/01/18 13:55**

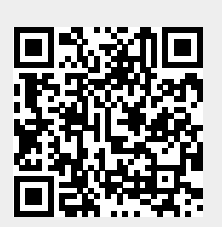